Федеральное государственное бюджетное образовательное учреждение высшего образования «Алтайский государственный технический университет им. И.И. Ползунова»

# **СОГЛАСОВАНО**

Декан ФИТ А.С. Авдеев

# **Рабочая программа дисциплины**

Код и наименование дисциплины: **Б1.В.ДВ.2.2 «Информационные технологии EDA в схемотехнике»**

Код и наименование направления подготовки (специальности): **12.03.01** 

# **Приборостроение**

Направленность (профиль, специализация): **Информационно-измерительная** 

#### **техника, технологии и интеллектуальные системы**

Статус дисциплины: **элективные дисциплины (модули)**

Форма обучения: **очная**

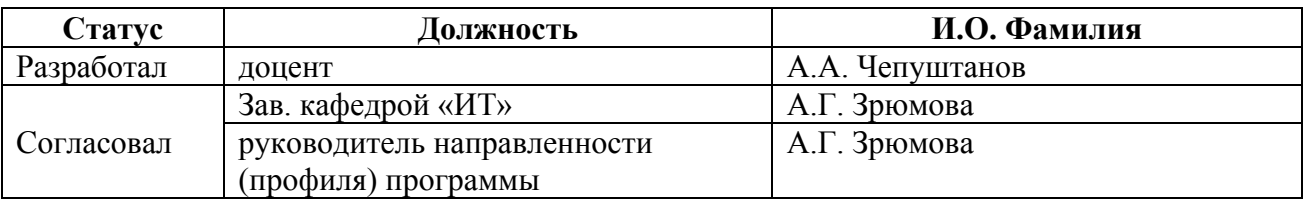

г. Барнаул

#### 1. Перечень планируемых результатов обучения по дисциплине, соотнесенных с индикаторами достижения компетенций

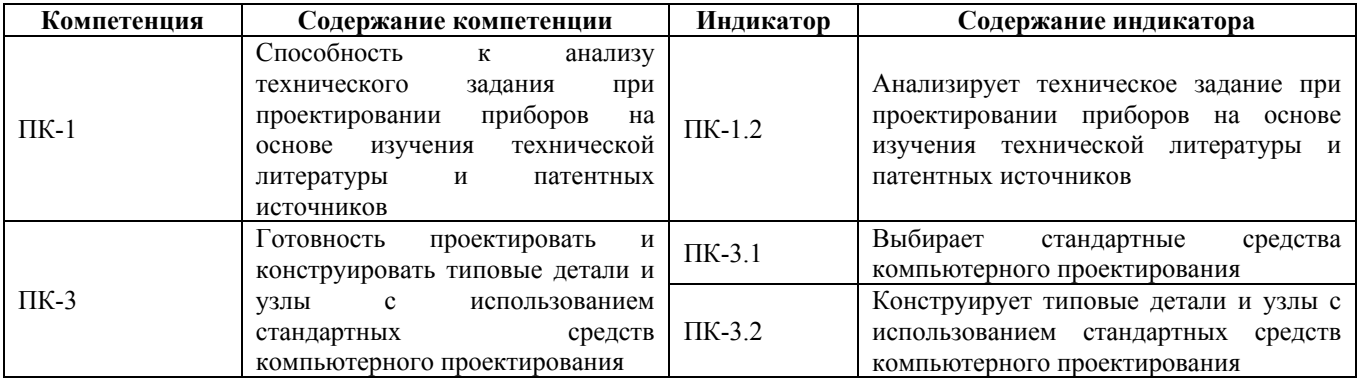

# 2. Место дисциплины в структуре образовательной программы

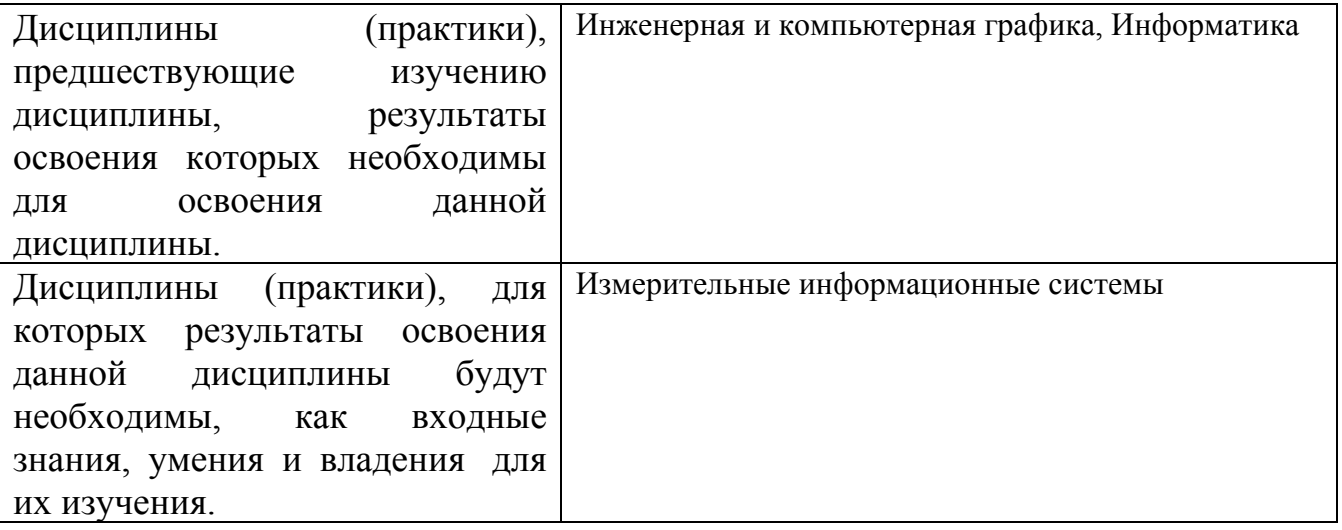

3. Объем дисциплины в зачетных единицах с указанием количества академических часов, выделенных на контактную работу обучающегося с преподавателем (по видам учебных занятий) и на самостоятельную работу обучающегося

Обший объем лиспиплины в з.е. /час:  $3/108$ Форма промежуточной аттестации: Зачет

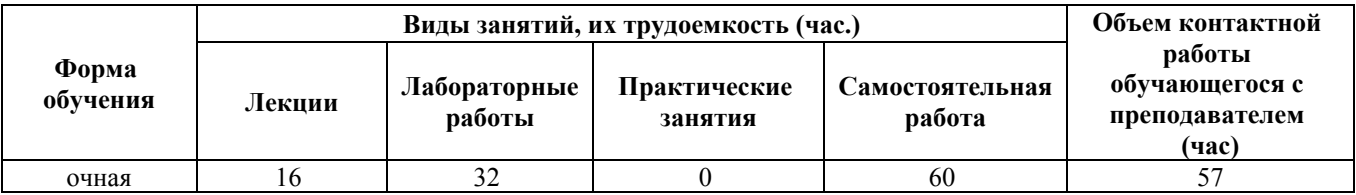

4. Содержание дисциплины, структурированное по темам (разделам) с указанием отведенного на них количества академических часов и видов учебных занятий

#### **Лекционные занятия (16ч.)**

**1. Лекция 1. Автоматизация проектирования в приборостроении {лекция с разбором конкретных ситуаций} (2ч.)[2,3]** Классификация ПО, виды, задачи в приборостроении. современные программные средства подготовки конструкторско-технологической документации.

**2. Лекция 2 Схемотехническое проектирование {лекция с разбором конкретных ситуаций} (3ч.)[2,3]** Программное обеспечение схемотехнического проектирования. Проектная документация. Алгоритм проектирования в средах Altium Designer, OrCAD, P-CAD, DipTrace.

**3. Лекция 3 Разработка топологии печатных плат {лекция с разбором конкретных ситуаций} (3ч.)[2,3]** Анализ, расчет, проектирование и конструирование в соответствии с техническим заданием типовых систем, приборов, деталей и узлов на схемотехническом и элементном уровнях. Эвристический алгоритм проектирования многослойных коммутационных плат. Проектная документация

**4. Лекция 4 Программное обеспечение на основе языка Spice {лекция с разбором конкретных ситуаций} (3ч.)[2,3]** Pspice – программы, области применения, структура. Отличные от Spice программы, области применения, структура; моделирование аналоговых, цифровых и смешанных устройств.

**5. Лекция 5 Автоматизация разработки библиотечных компонентов {лекция с разбором конкретных ситуаций} (3ч.)[2,3]** Программы автоматизированного проектирования библиотечных компонентов принципиальных электрических схем и печатных плат. Интеграция T-FLEX CAD, P-CAD – задача 3Dмоделирования.

**6. Лекция 6«Тяжелые» системы автоматизации {лекция с разбором конкретных ситуаций} (2ч.)[2,3]** Обмен базами данных с пакетами, форматы обмена. Метод сквозного проектирования. Систем автоматизации процессов и контроля объектов

# **Лабораторные работы (32ч.)**

**1. Занятие 1 {разработка проекта} (4ч.)[1]** Анализ технического задания при проектировании приборов и измерительных систем.Формирование способности к анализу, расчету, проектированию и конструированию в соответствии с техническим заданием типовых систем, приборов, деталей и узлов на схемотехническом и элементном уровнях, знакомство с системой автоматизированного проектирования .

**2. Занятие 2 {разработка проекта} (10ч.)[1]** Схемотехническое проектирование для задач приборостроения

**3. Занятие 3 {разработка проекта} (10ч.)[1]** Формирование способности

проектировать и конструировать типовые детали и узлы с использованием стандартных средств компьютерного проектирования. Разработка типовых деталей и узлов с использованием EDA

**4. Занятие 4 {разработка проекта} (8ч.)[1]** Создание собственных библиотек для проектирования приборостроения

#### **Самостоятельная работа (60ч.)**

**1. Работа 1 {с элементами электронного обучения и дистанционных образовательных технологий} (10ч.)[2,3]** Подготовка к лекционным занятиям **2. Работа 2 {с элементами электронного обучения и дистанционных**

**образовательных технологий} (22ч.)[1,2]** Подготовка к практическим занятиям **3. Работа 3 {с элементами электронного обучения и дистанционных образовательных технологий} (24ч.)[1,2,3]** Подготовка к письменному

контрольному опросу

**4. Зачет {с элементами электронного обучения и дистанционных образовательных технологий} (4ч.)[1,2,3]** Подготовка к зачету

#### **5. Перечень учебно-методического обеспечения самостоятельной работы обучающихся по дисциплине**

Для каждого обучающегося обеспечен индивидуальный неограниченный доступ к электронно-библиотечным системам: Лань, Университетская библиотека он-лайн, электронной библиотеке АлтГТУ и к электронной информационно-образовательной среде:

1. Чепуштанов А.А. Методические указания к выполнению практических работ по дисциплине «Современные системы автоматизированного проектирования» для студентов направления 12.03.01 «Приборостроение» [Электронный ресурс]: Методические указания.— Электрон. дан.— Барнаул: АлтГТУ, 2016.— Режим доступа: http://elib.altstu.ru/eum/download/it/uploads/chepushtanov-a-a-it-5ca5ad33b0e6d.pdf,

#### **6. Перечень учебной литературы**

6.1. Основная литература

2. Лебедева, И. М. Реалистическая визуализация трехмерных моделей в среде AutoCAD : учебное пособие / И. М. Лебедева. — Москва : Московский государственный строительный университет, ЭБС АСВ, 2011. — 52 c. — ISBN 978-5-7264-0552-0. — Текст : электронный // Цифровой образовательный ресурс IPR SMART : [сайт]. — URL: https://www.iprbookshop.ru/16354.html (дата обращения: 10.05.2023). — Режим доступа: для авторизир. пользователей

### 6.2. Дополнительная литература

3. Кологривов, В. А. Основы автоматизированного проектирования радиоэлектронных устройств. Часть 1 : учебное пособие / В. А. Кологривов. — Томск : Томский государственный университет систем управления и радиоэлектроники, 2012. — 120 c. — Текст : электронный // Цифровой образовательный ресурс IPR SMART : [сайт]. — URL: https://www.iprbookshop.ru/13955.html (дата обращения: 05.05.2023). — Режим доступа: для авторизир. пользователей

### **7. Перечень ресурсов информационно-телекоммуникационной сети «Интернет», необходимых для освоения дисциплины**

. https://diptrace.ru/

#### **8. Фонд оценочных материалов для проведения текущего контроля успеваемости и промежуточной аттестации**

Содержание промежуточной аттестации раскрывается в комплекте контролирующих материалов, предназначенных для проверки соответствия уровня подготовки по дисциплине требованиям ФГОС, которые хранятся на кафедре-разработчике РПД в печатном виде и в ЭИОС.

Фонд оценочных материалов (ФОМ) по дисциплине представлен в приложении А.

#### **9. Перечень информационных технологий, используемых при осуществлении образовательного процесса по дисциплине, включая перечень программного обеспечения и информационных справочных систем**

Для успешного освоения дисциплины используются ресурсы электронной информационнообразовательной среды, образовательные интернет-порталы, глобальная компьютерная сеть Интернет. В процессе изучения дисциплины происходит интерактивное взаимодействие обучающегося с преподавателем через личный кабинет студента.

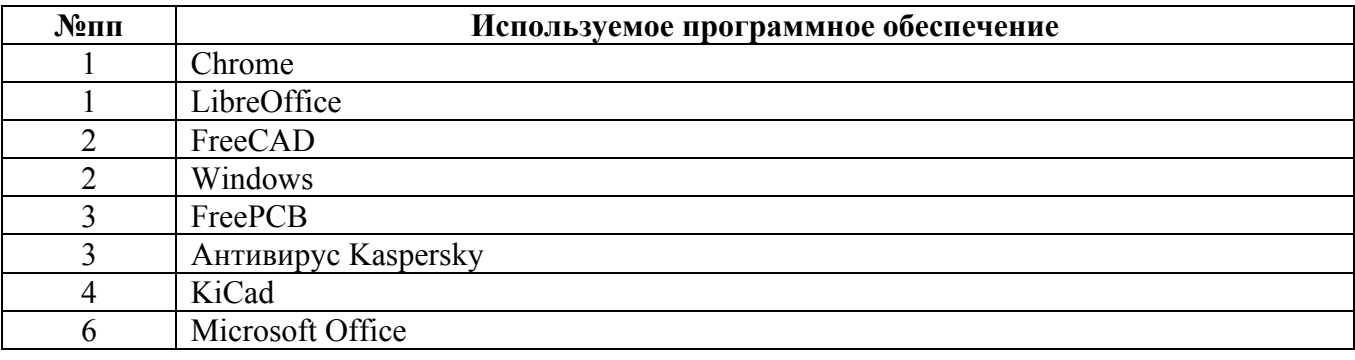

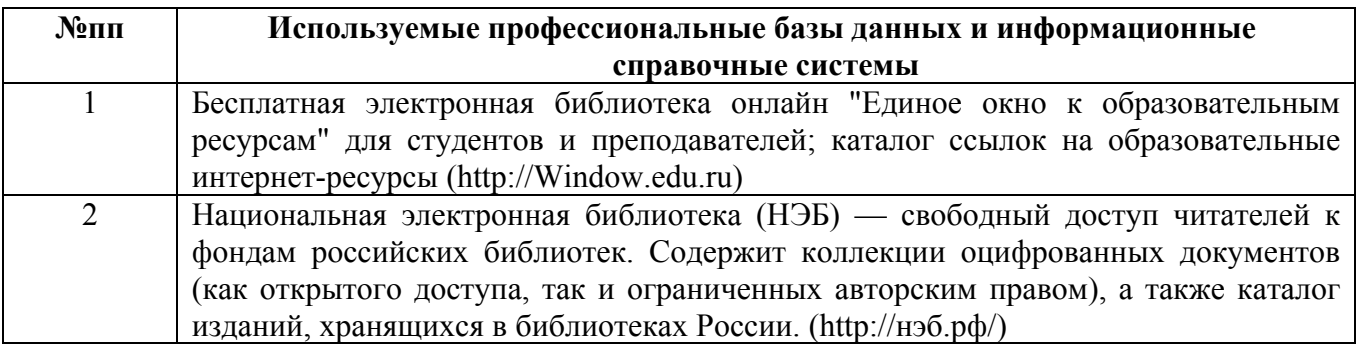

#### **10. Описание материально-технической базы, необходимой для осуществления образовательного процесса по дисциплине**

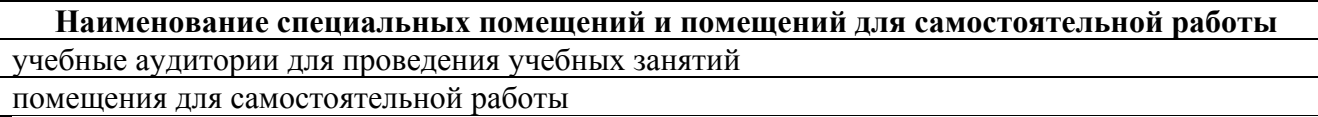

Материально-техническое обеспечение и организация образовательного процесса по дисциплине для инвалидов и лиц с ограниченными возможностями здоровья осуществляется в соответствии с «Положением об обучении инвалидов и лиц с ограниченными возможностями здоровья».